# **LECTURE 11 STRING METHODS MATH AND RANDOM MODULES**

MCS 260 Fall 2021 David Dumas

### **REMINDERS**

- Project 1 due today at 6pm central
- Homework 4 open, worksheet 4 solutions available
- Project 2 due Fri 8 Oct

### **METHODS**

Every value in Python is actually an **object**: data packaged together with functions that operate on the data.

Functions that are part of an object are called **methods**.

They are called with a special *dot* syntax:

```
>> L=[1,2,3]
>>> L.append(4) # method of list
>>> s="sharks with lasers"
>>> s.split() # method of str
['sharks', 'with', 'lasers']
```
#### We've seen a lot of methods so far:

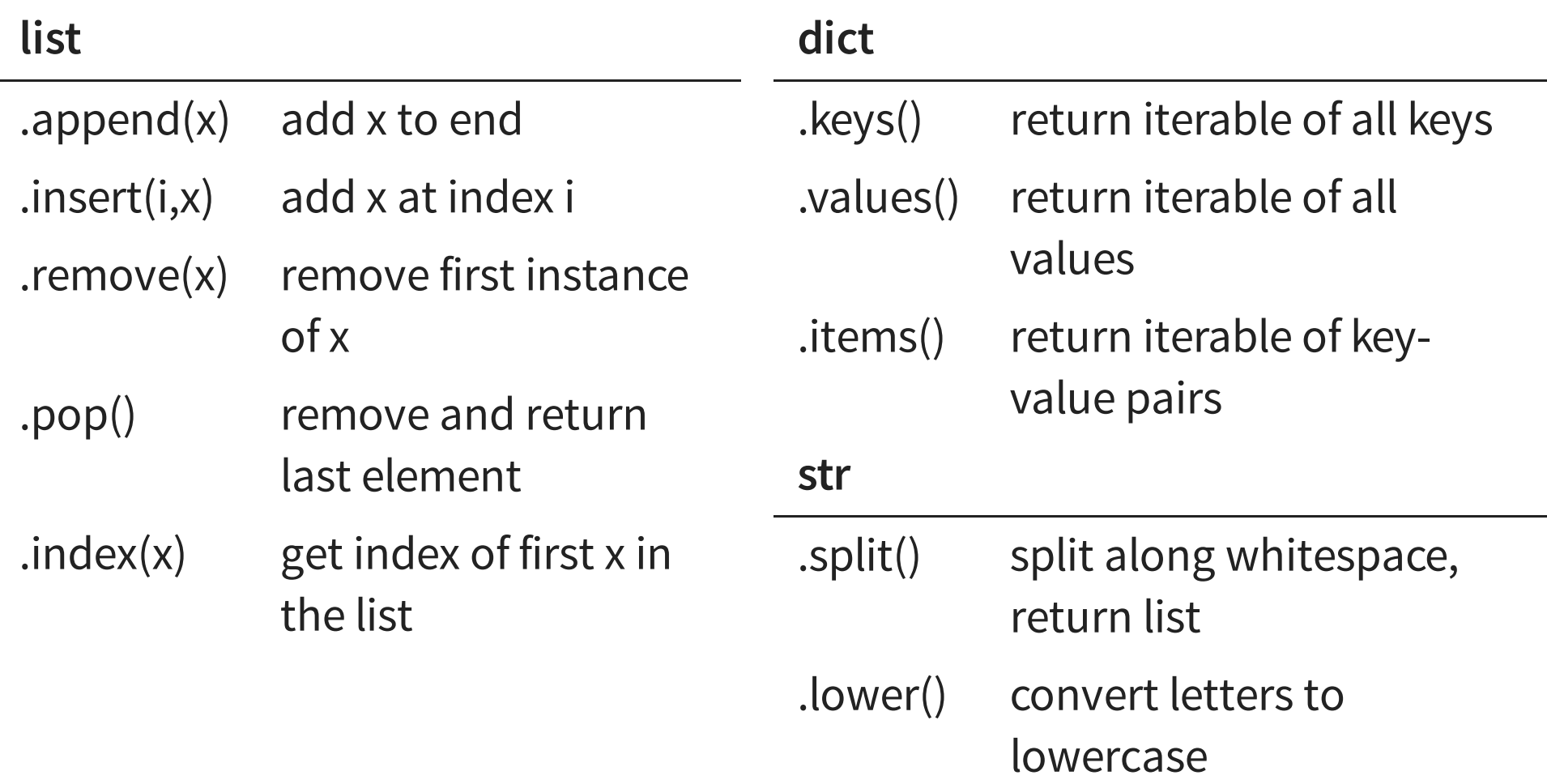

Note: **whitespace** means consecutive characters that all produce spaces or newlines (tab, space, "\n", ...)

#### Here are some additional str methods that are useful:

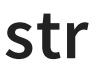

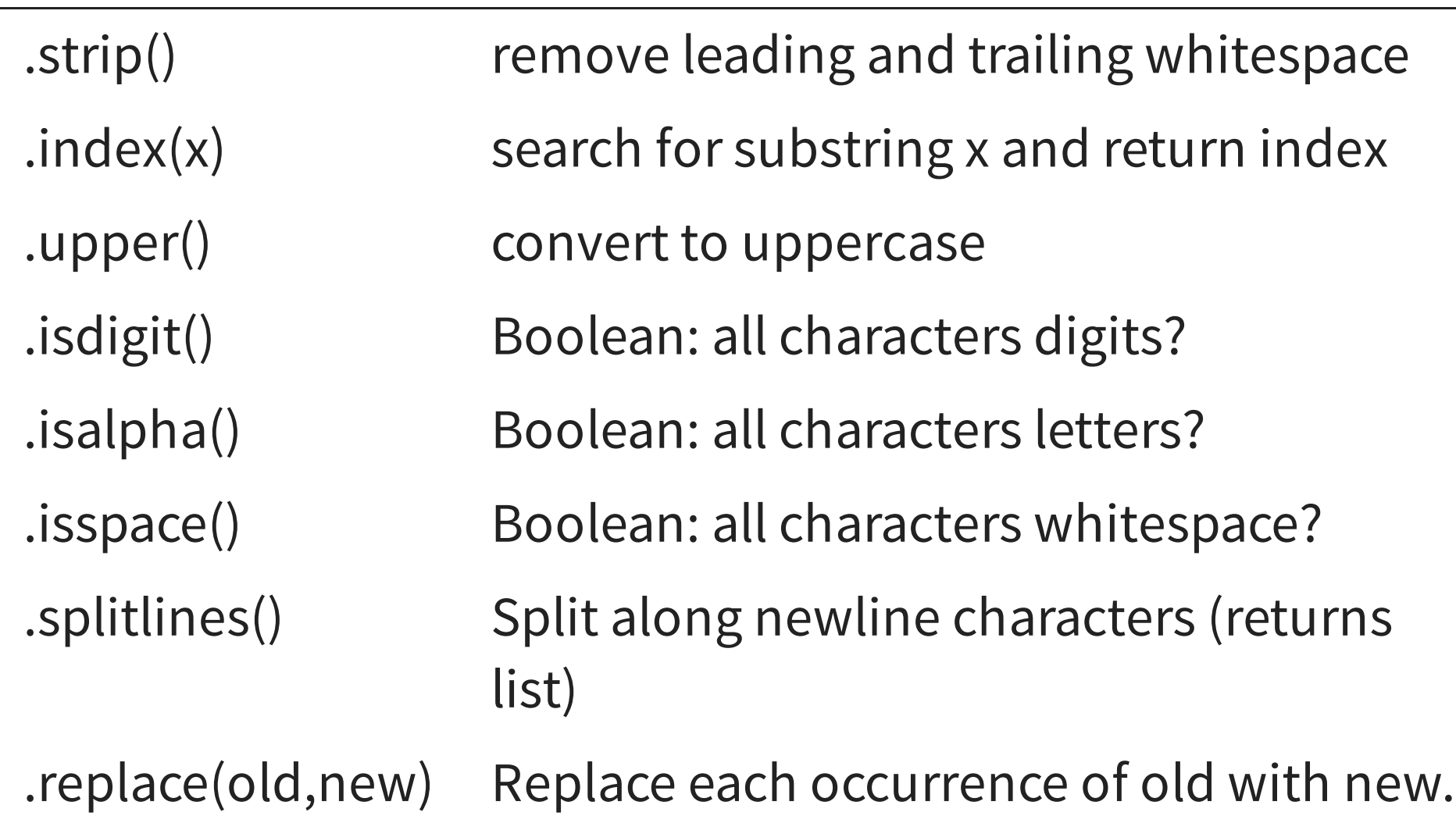

### **EXAMPLE**

Let's write a program that takes a passage of text and computes the number of words and the number of distinct words.

# **.JOIN()**

The .join() method of a string s takes an iterable as parameter, and concatenates each element of the iterable with s between them.

```
>> s = "+">>> L = ["me"
,
"laser-sharks"
,
"Shakespeare"]
>> s.join(L)
'me+laser-sharks+Shakespeare'
>> "".join(L)
'melaser-sharksShakespeare'
```
Using "".join(iterable) might be the most common case.

.strip(), .split(), .join(), .splitlines(), .replace() are probably the most-used methods for basic string processing.

## **MORE ON .STRIP() AND .SPLIT()**

The .strip() method takes an optional parameter, chars which must be a string. It removes any characters from chars from the start and end.

```
>>> s = "mathematics"
>>> s.strip("sam")
'thematic'
```
The .split() method takes an optional parameter, sep, which if given is the delimiter (instead of whitespace).

```
>>> s = "spiders and ticks and mites"
>>> s.split(" and ")
['spiders', 'ticks', 'mites']
```
### **THE MATH MODULE**

#### The statement

import math

#### loads the **math module**, after which functions and constants in that module can be used in your code, e.g.

math.sqrt(2)  $\qquad$  # square root of 2  $math.exp(-1)$  # 1/e math.sin $(0.5*$ math.pi)  $# 1.0$ 

The math module includes all common trig functions, logarithms and exponentials, and the constants pi and e. The the math [module](https://docs.python.org/3/library/math.html) docs have a full list.

### **THE RANDOM MODULE**

#### The random module, imported with

import random

#### includes functions to generate (pseudo)random numbers, e.g.

```
\gg random.random() \qquad # Random float in [0,1)
0.482824082899013
>>> random.randint(1,6) # Random int between 1 and 6 inclusive
5
>>> random.choice( ["Yes", "No", "Maybe"] ) # random item of s
' No'>> L = [\texttt{"a", "b", "c", "d"]}]>>> random.shuffle(L) # IN-PLACE shuffle of a list
>> T.
['a', 'd', 'c', 'b']
```
### **PSEUDORANDOM NUMBERS**

Python uses an equation to generate pseudorandom numbers, starting from some initial data, the **seed**. By default, the seed is computed from the current time.

So the numbers returned are not random at all!

The PRNG can be manually seeded using random.seed(value).

```
>>> random.seed(42)
>>> random.random()
0.6394267984578837
>>> random.seed(42)
>>> random.random()
0.6394267984578837
```
### **REFERENCES**

- In [Downey](http://greenteapress.com/thinkpython2/html/index.html):
	- Section 8.8 [discusses](http://greenteapress.com/thinkpython2/html/thinkpython2009.html#sec99) a few string methods
	- Section 10.9 [discusses](http://greenteapress.com/thinkpython2/html/thinkpython2011.html#sec122) split()
	- Section 3.2 [discusses](http://greenteapress.com/thinkpython2/html/thinkpython2004.html#sec28) the math module
	- Section 13.2 [discusses](http://greenteapress.com/thinkpython2/html/thinkpython2014.html#sec153) the random module

### **REVISION HISTORY**

2021-09-16 Initial publication